# **Analisis Perbandingan Hasil Keputusan**

# **Untuk Pemilihan** *Notebook* **Menggunakan Metode MADM**

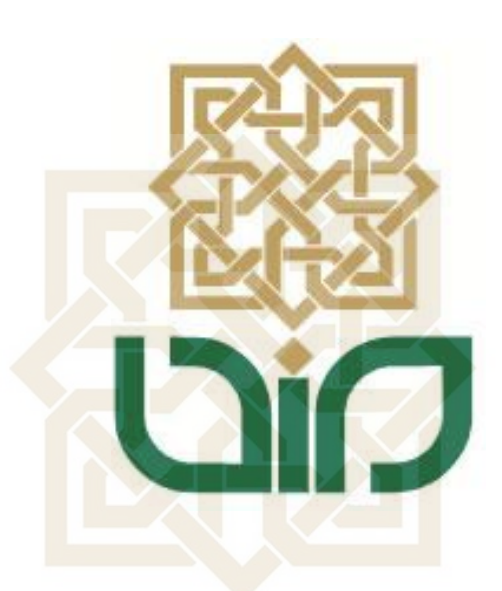

Diajukan kepada Fakultas Sains & Teknologi Universitas Islam Negeri Sunan Kalijaga Untuk Memenuhi Sebagian Syarat Memperoleh Gelar Sarjana Strata Satu Teknik Informatika

**ISLA** Disusun oleh: **VERSI Nany Natalia 08650085** 

# **PROGRAM STUDI TEKNIK INFORMATIKA FAKULTAS SAINS DAN TEKNOLOGI UNIVERSITAS ISLAM NEGERI SUNAN KALIJAGA YOGYAKARTA**

**2012** 

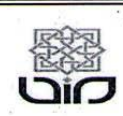

#### Universitas Islam Negeri Sunan Kalijaga **FM-UINSK-BM-05-07/R0**

# PENGESAHAN SKRIPSI/TUGAS AKHIR

Nomor: UIN.02/D.ST/PP.01.1/2440/2012

Skripsi/Tugas Akhir dengan judul

: Analisis Perbandingan Hasil Keputusan Untuk Pemilihan Notebook Menggunakan Metode MADM

Yang dipersiapkan dan disusun oleh Nama ÷ Nany Natalia **NIM**  $\ddot{\cdot}$ Telah dimunaqasyahkan pada Nilai Munaqasyah  $: A -$ 

08650085 : Jum'at, 27 Juli 2012

Dan dinyatakan telah diterima oleh Fakultas Sains dan Teknologi UIN Sunan Kalijaga

TIM MUNAQASYAH :

Ketua Sidang

Maria Ulfah Siregar, M.IT<br>NIP. 19780106 200212 2 001

Penguji I

Penguji II

Nurochman, M.Kom NIP.19801223 200901 1 007

Wal M. Didik R Wahyudi, M.T<br>NIP. 19760812 200901 1 015

Yogyakarta, 7 Agustus 2012 RIA UIN Sunan Kalijaga a ultas Sains dan Teknologi Dekan **FART VAN KAI** 

Prof. Drs. H. Akh. Minhajl, M.A, Ph.D<br>NIP. 19580910 198603/1 002

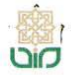

Universitas Islam Negeri Sunan Kalijaga

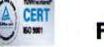

#### **SURAT PERSETUJUAN SKRIPSI/TUGAS AKHIR**

Hal : Permohonan  $Lamp:$ :

Kepada Yth. Dekan Fakultas Sains dan Teknologi UIN Sunan Kalijaga Yogyakarta di Yogyakarta

Assalamu'alaikum wr. wb.

Setelah membaca, meneliti, memberikan petunjuk dan mengoreksi serta mengadakan perbaikan seperlunya, maka kami selaku pembimbing berpendapat bahwa skripsi Saudara:

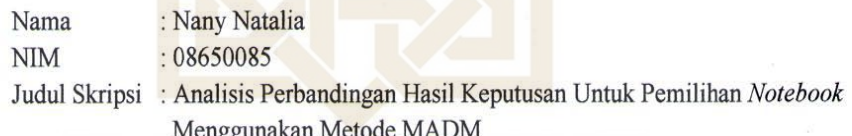

sudah dapat diajukan kembali kepada Program Studi Teknik Informatika Fakultas Sains dan Teknologi UIN Sunan Kalijaga Yogyakarta sebagai salah satu syarat untuk memperoleh gelar Sarjana Strata Satu dalam Teknik Informatika.

Dengan ini kami mengharap agar skripsi/tugas akhir Saudara tersebut di atas dapat segera dimunaqsyahkan. Atas perhatiannya kami ucapkan terima kasih.

Yogyakarta, 9 Juli 2012 Pembimbing

Maria Ulfah Siregar, S. Kom, M.IT NIP. 19780106 200212 2 001

Wassalamu'alaikum wr. wb.

#### PERNYATAAN KEASLIAN SKRIPSI

Yang bertanda tangan di bawah ini:

Fakultas

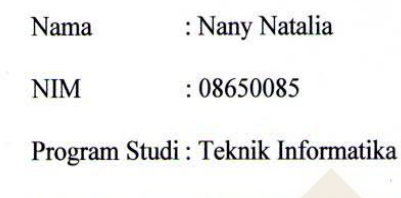

: Sains dan Teknologi

Menyatakan bahwa skripsi dengan judul ANALISIS PERBANDINGAN HASIL KEPUTUSAN UNTUK PEMILIHAN NOTEBOOK MENGGUNAKAN METODE MADM tidak terdapat karya yang pernah diajukan untuk memperoleh gelar kesarjaan di suatu Perguruan Tinggi, dan sepanjang pengetahuan saya juga tidak terdapat karya atau pendapat yang pernah ditulis atau diterbitkan oleh orang lain, kecuali yang secara tertulis diacu dalam naskah ini dan disebutkan dalam daftar pustaka.

Yogyakarta, 9 Juli 2012 Yang menyatakan **METERA** 65F19ABF088937F1 TYONN  $\Omega$ Nany Natalia NIM. 08650085

## **KATA PENGANTAR**

 Alhamdulillah, segala puji bagi Allah SWT, Rabb sekalian alam. Segala puji dan syukur penulis haturkan kehadirat illahi yang terus menganugrahkan rahmat dan nikmat – Nya serta atas segala perkenan – Nya sampai menjalani rutinitas akademik sampai akhirnya dapat menyelesaikan skripsi ini. Tak lupa shalawat serta salam untuk Rosulullah yang amat mencintai umatnya, kerabatnya, para syuhada dan para waliyullah yang memperjuangkan agama Allah SWT.

Penulisan skripsi yang berjudul "Analisis Perbandingan Hasil Keputusan Untuk Pemilihan *Notebook* Menggunakan Metode MADM" merupakan salah satu syarat untuk memperoleh gelar sarjana Strata 1 Program Studi Teknik Informatika di Universitas Islam Negeri Sunan Kalijaga Yogyakarta.

 Penulis menyadari sepenuhnya bahwa skripsi ini masih banyak kekurangannya atau bahkan jauh dari sempurna. Oleh karena itu, kritik yang kontruktif sangat penulis **ISLAMIC UNIVERSI** butuhkan.

 Dalam proses penyusunan skripsi ini banyak sekali hal yang telah diberikan kepada penulis berupa bantuan – bantuan baik moril maupun materiil. Untuk kesempatan kali ini dan dengan kerendahan hati, penulis ingin mengucapkan terima kasih kepada:

1. **Prof. Drs. H. Akh. Minhaji, M.A, Ph.D.,** selaku dekan fakultas saintek yang penulis hormati.

- 2. **Bapak Agus Mulyanto, S.Si., M.Kom.,** selaku Kaprodi Teknik Informatika. Terima kasih sudah mengarahkan kami untuk segera mengerjakan skripsi.
- 3. **Ibu Maria Ulfah Siregar, M. IT** selaku dosen pembimbing dan pengampu Akademik, yang dengan penuh kesabaran dan ketelitian telah memberikan bimbingan dalam penyusunan skripsi ini.
- 4. **Bapak** dan **Ibu Dosen Teknik Informatika UIN Sunan Kalijaga** yang telah dengan sabar dan dengan suka cita berbagi ilmu, pengetahuan dan pengalaman kepada penulis. Terimakasih, semoga bermanfaat dan menjadi ladang amal untuk mahasiswa dan mahasiswi Prodi Teknik Informatika.
- 5. **Bapak** dan **Ibu** yang sangat kusayangi dan kuhormati. Terima kasih atas semua hal yang telah diberikan dan dikorbankan.
- 6. Sahabat sahabat saya (Puspasari, Agustina, Fatimah, Ihda, dan Etik) *"Terima kasih untuk semangat, kebaikan kalian, serta semua saran untuk skripsi dan pekerjaan saya kelak. Semoga semua ini dapat kita manfaatkan dengan baik dalam kehidupan kita masing – masing."*
- 7. Teman teman prodi Teknik Informatika angkatan 2008 yang tidak bisa penulis sebutkan satu per satu. Terima kasih banyak atas kebersamaan, doa, dan dukungan kalian.

8. Serta semua pihak yang telah membantu dan mendukung terselesaikannya skripsi ini. Penulis ucapkan terima kasih banyak.

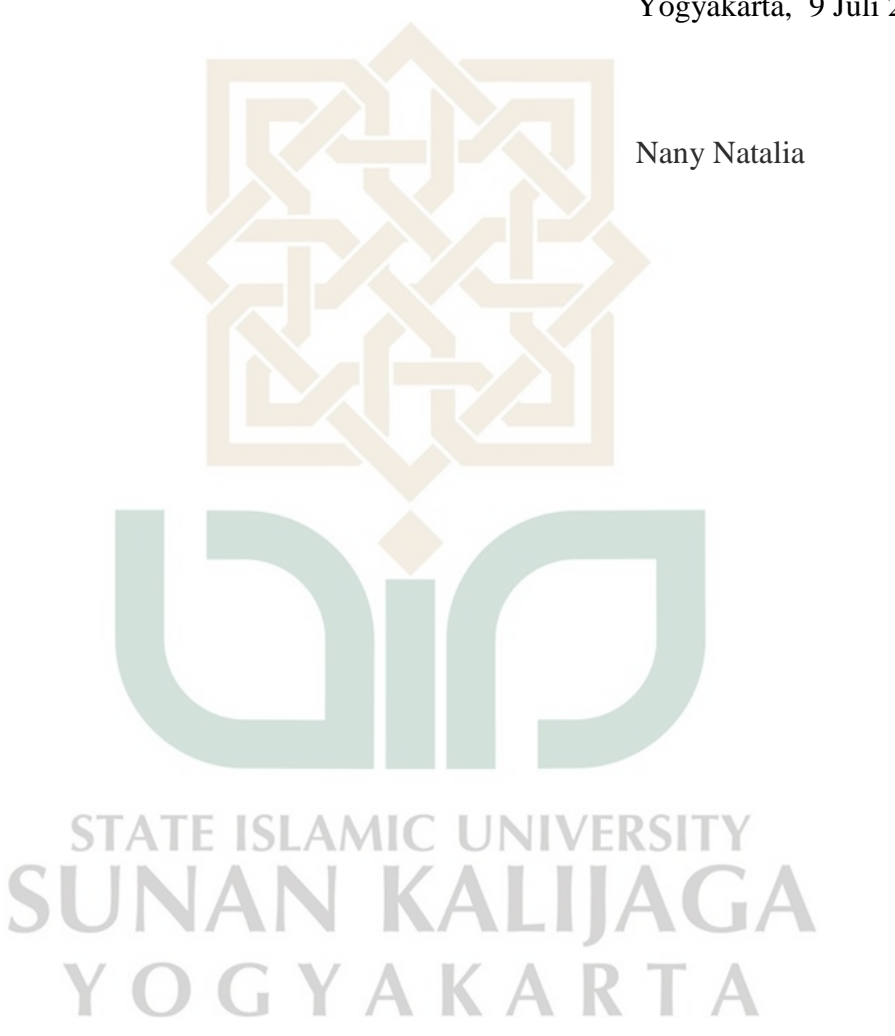

Yogyakarta, 9 Juli 2012

#### **HALAMAN PERSEMBAHAN**

Alhamdulillah, segala puji bagi Allah SWT, Rabb sekalian alam. Segala puji dan syukur penulis haturkan kehadirat illahi yang terus menganugrahkan rahmat dan nikmat – Nya sert<mark>a atas segala</mark> perkenan – Nya sampai menjalani rutinitas akademik sampai akhirnya dapat menyelesaikan skripsi ini. Tak lupa shalawat serta salam untuk Rosulullah yang amat mencintai umatnya, kerabatnya, para syuhada dan para waliyullah yang memperjuangkan agama Allah SWT. Dalam hatiku yang paling dalam, kuucapkan terima kasih yang tulus kepada :

- 1. ALLAH SWT, Segala puji bagi Mu yang telah memberikan anugrah terindah dalam kehidupanku …
- 2. AYAHHANDA dan IBUNDA, terima kasih untuk doa, dukungan dan limpahan kasih sayang yang engkau curahkan… Begitu banyak jasa dan pengorbanan yang telah engkau berikan kepada ananda…
- 3. Bapak dan Ibu Dosen Teknik Informatika UIN Sunan Kalijaga Yogyakarta yang selalu memberikan yang terbaik untuk kami, Semoga keluarga Bapak dan Ibu Dosen semua senantiasa dilimpahi rahmat sehat dan rezeky yang barokah.
- 4. ADIKKU TERSAYANG, Jimni Febrianata yang telah memberikan keceriaan dalam kehidupanku, semoga kamu bisa menjadi anak yang berguna bagi orang tua, agama, dan bangsa.
- 5. SAHABAT SAHABAT "Cacing Community" terima kasih sudah memberikan semangat, hiburan suka maupun duka, dan masukan pada skripsi saya. Puspasari Basuniningrum, Agustina Purwatingsih, Fatimah Al – Jufri, Etik Puspita, dan Ihda Imroatun Qonitat. Saya tidak akan pernah melupakan kalian. "Setiap pertemuan pasti ada perpisahan tetapi perpisahan bukan akhir dari segalanya" ^\_^
- *6.* Mas Reza Pradana Surya Habibi, terima kasih atas kesabaran; semangat; motivasi; menemaniku disaat senang, sedih, serta susah; mengisi hari – hari kosongku, canda tawa mu tidak pernah aku lupakan. Alhamdulillah Allah SWT sudah mempertemukan kita. Semoga semua amal kebaikan mas di balas olgh – Nya. Maaf juga selama ini sudah cerewet sama kamu.  $\sim$
- *7.* Mbak Titha, terima kasih sudah memberikan semangat pada penyusunan skripsi saya. Menemaniku bobo malam disaat listik mati, beli maem, dan menghiburku disaat aku sedih.
- *8.* Teman teman KKN Unit 42 "Dhisil Desa Salamrejo Kulonprogo" pengalaman yang tidak pernah terlupakan bersama kalian "susah, senang, dan sedih bersama" GYAKARTA
- *9.* Miftahul Ulum, Wahyu Ramadhon, Wahyu Adi Priyanto, dan Mas Imam (2006) terima kasih saya sudah memberikan diskusi, saran dan semangat pada penyusunan skripsi saya.

*10.*Teman – teman Teknik Informatika 2008, UIN Sunan Kalijaga Yogyakarta, terima kasih atas kebersamaan selama ini, diskusi – diskusi yang bermanfaat, dan penyaluran ilmu – ilmunya.

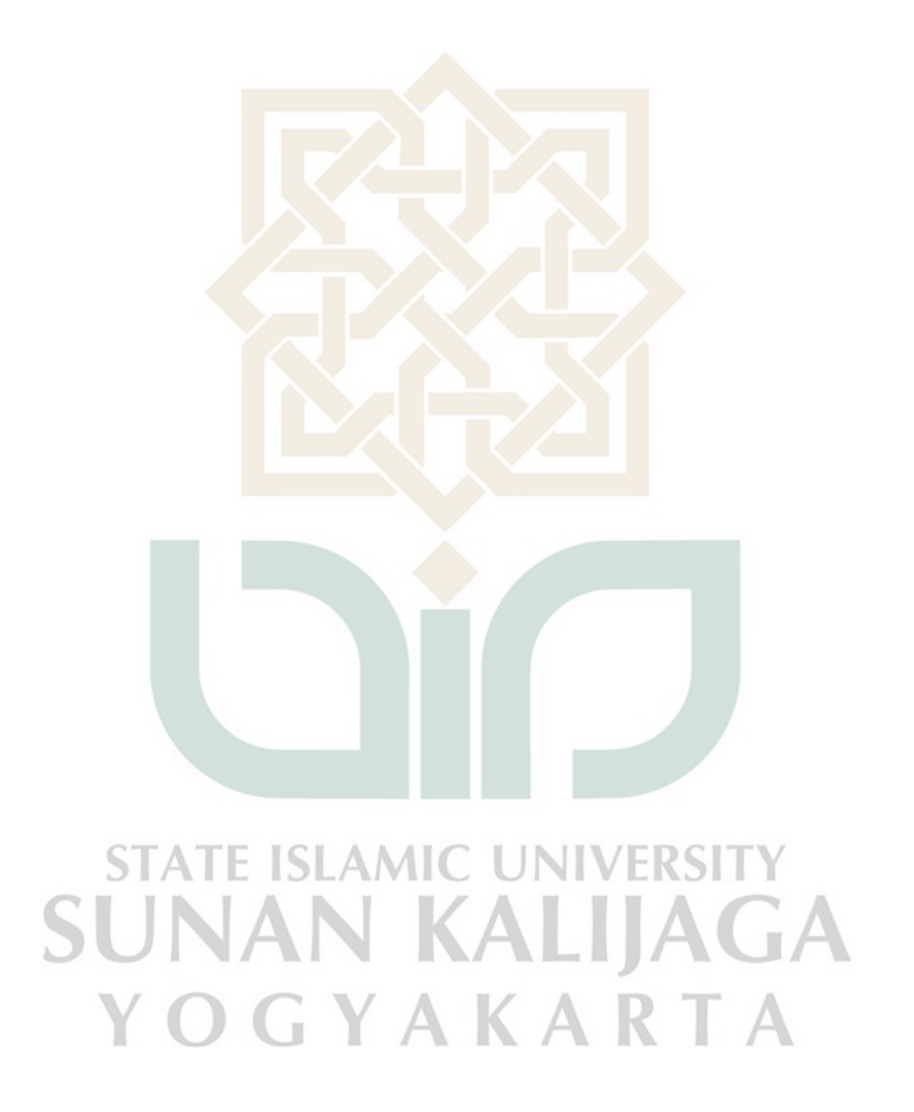

#### **HALAMAN MOTTO**

*Mereka berkata bahwa setiap orang membutuhkan tiga hal yang akan membuat mereka berbahagia di dunia ini, yaitu; seseorang untuk dicintai, sesuatu untuk* 

*dilakukan, dan sesuatu untuk diharapkan.* 

*(TomBodett)* 

*Keberhasilan membutuhkan sebuah pengorbahan, keikhlasan, dan kesabaran* 

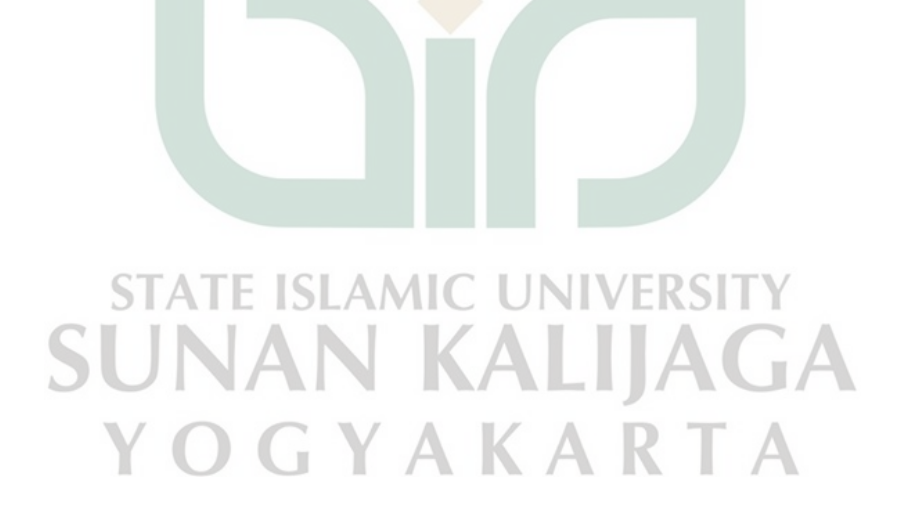

# **DAFTAR ISI**

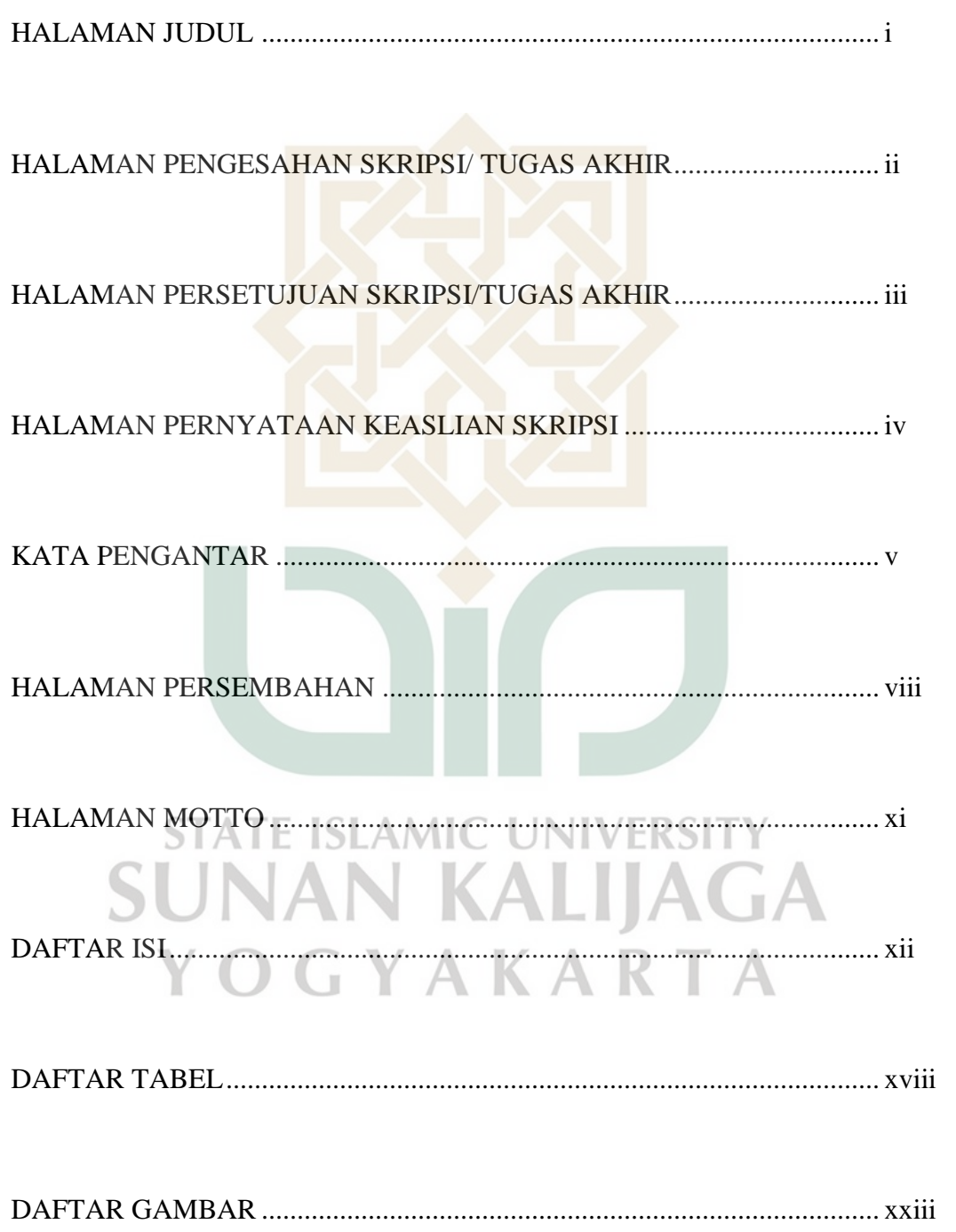

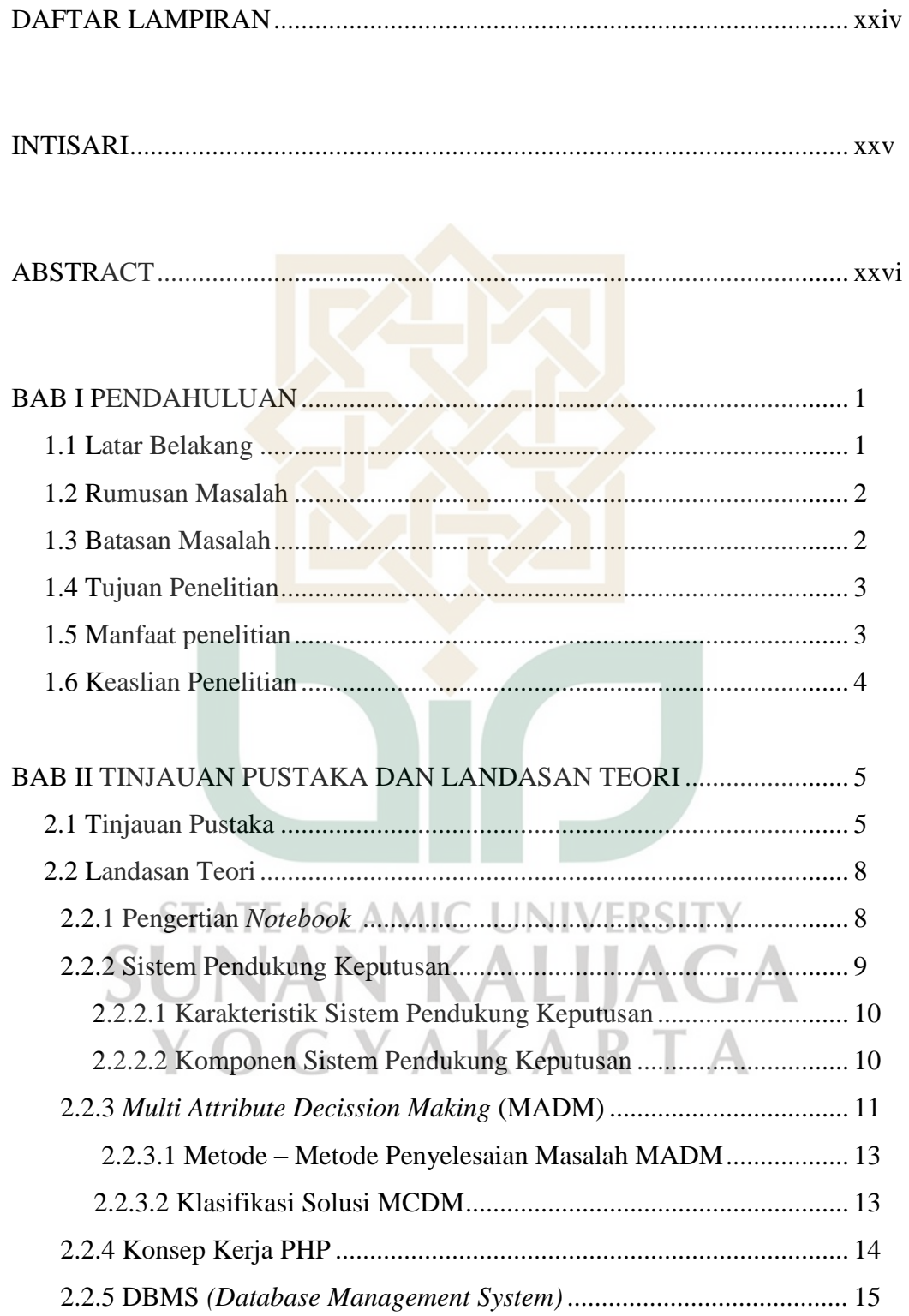

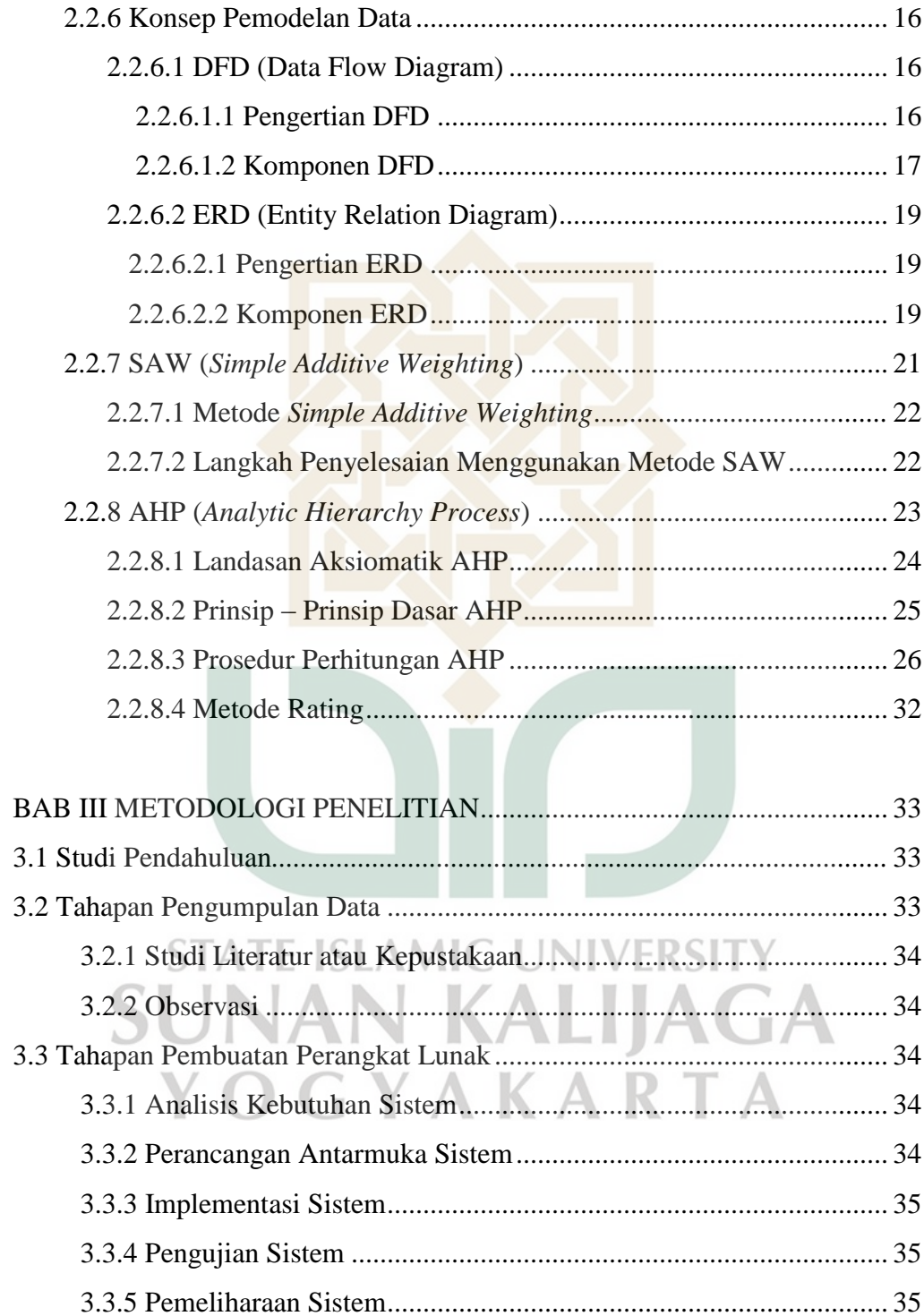

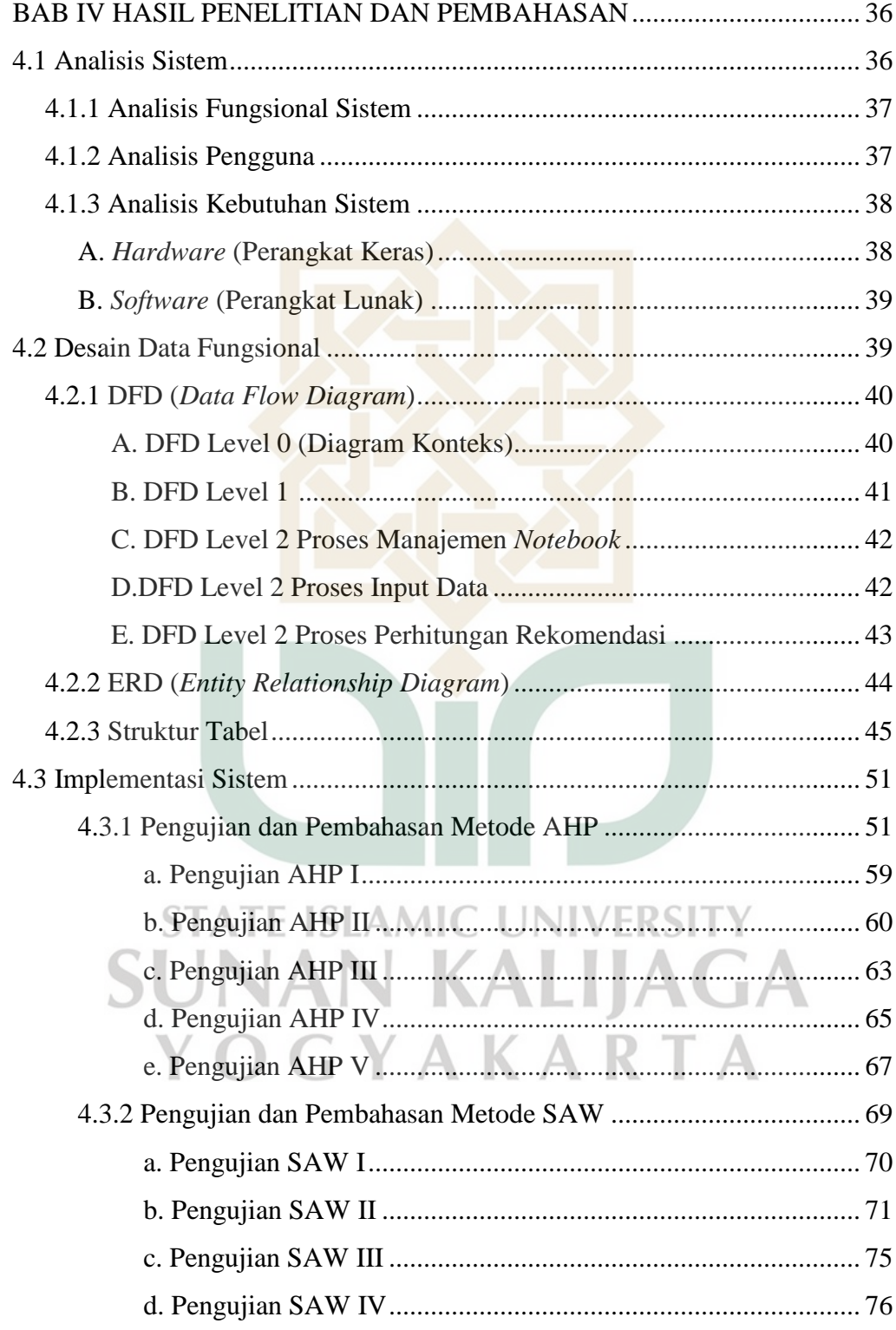

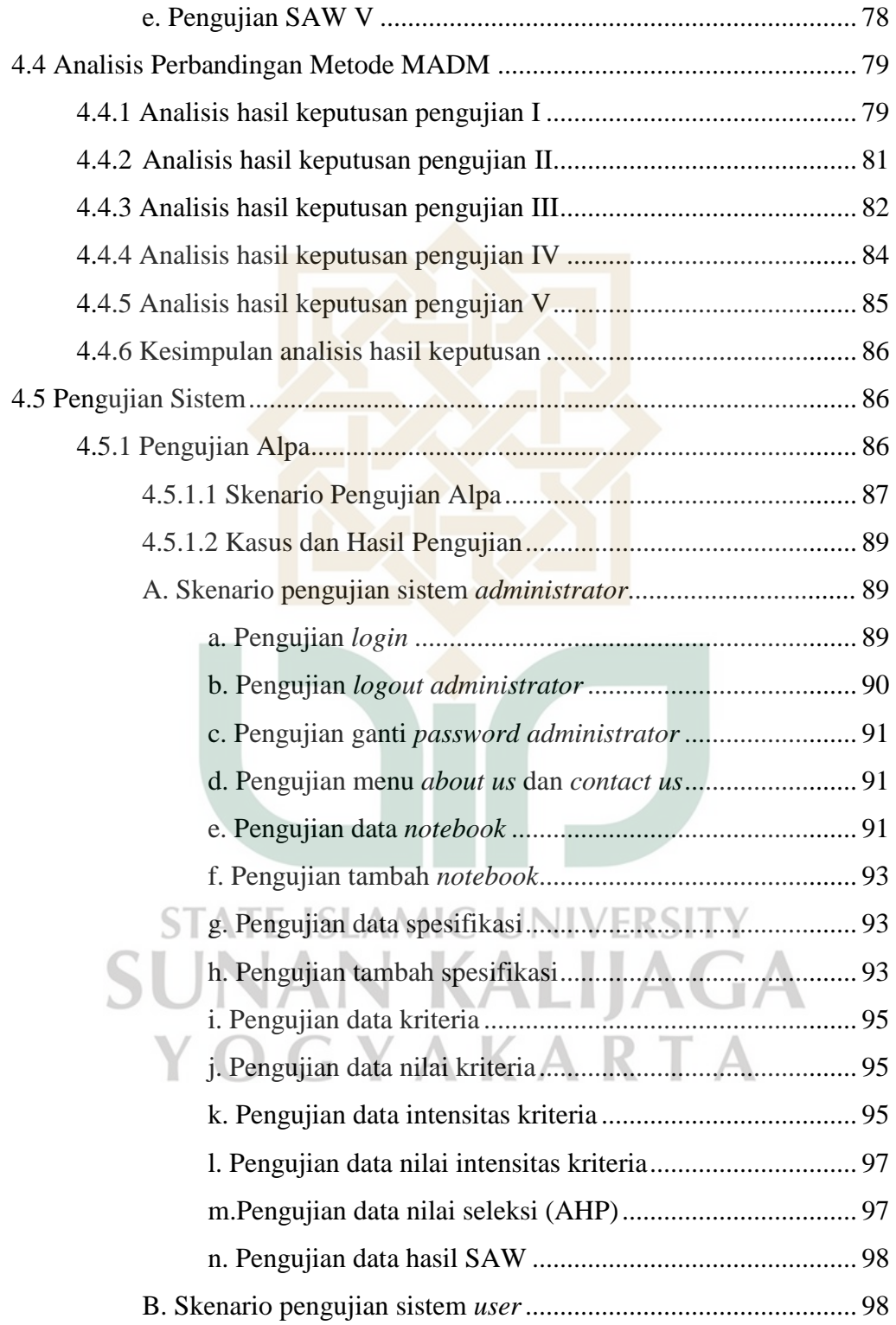

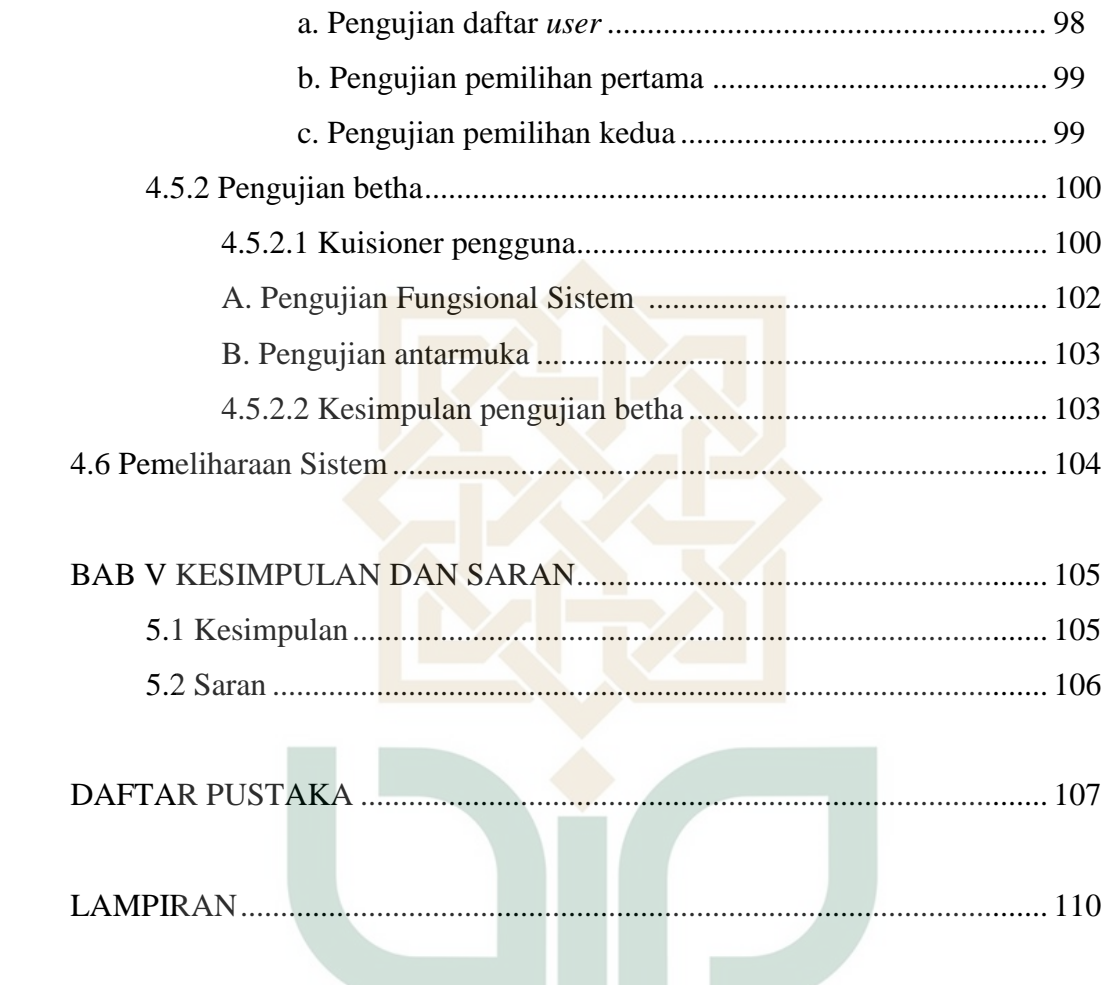

**STATE ISLAMIC UNIVERSITY SUNAN KALIJAGA** YOGYAKARTA

# **DAFTAR TABEL**

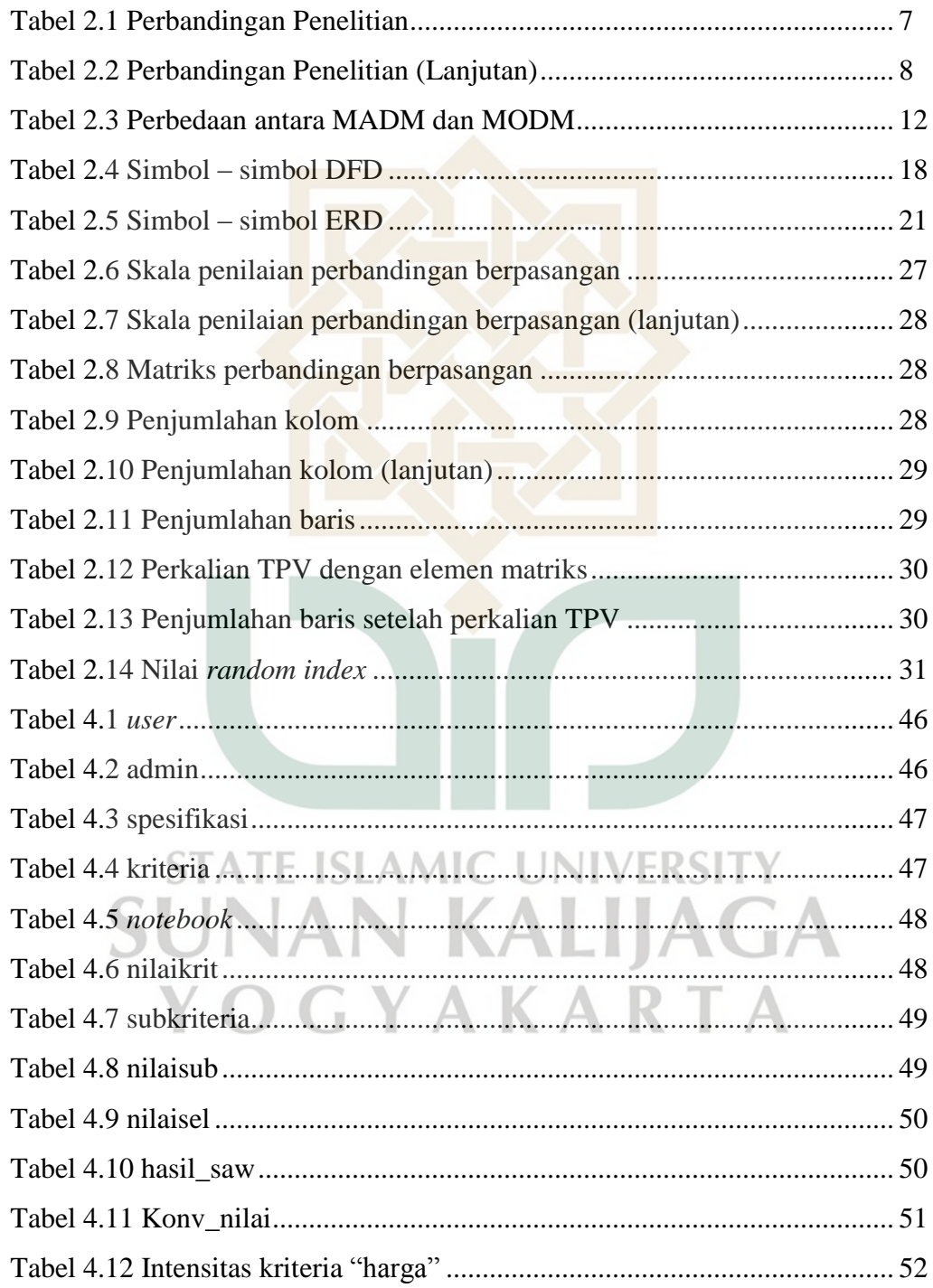

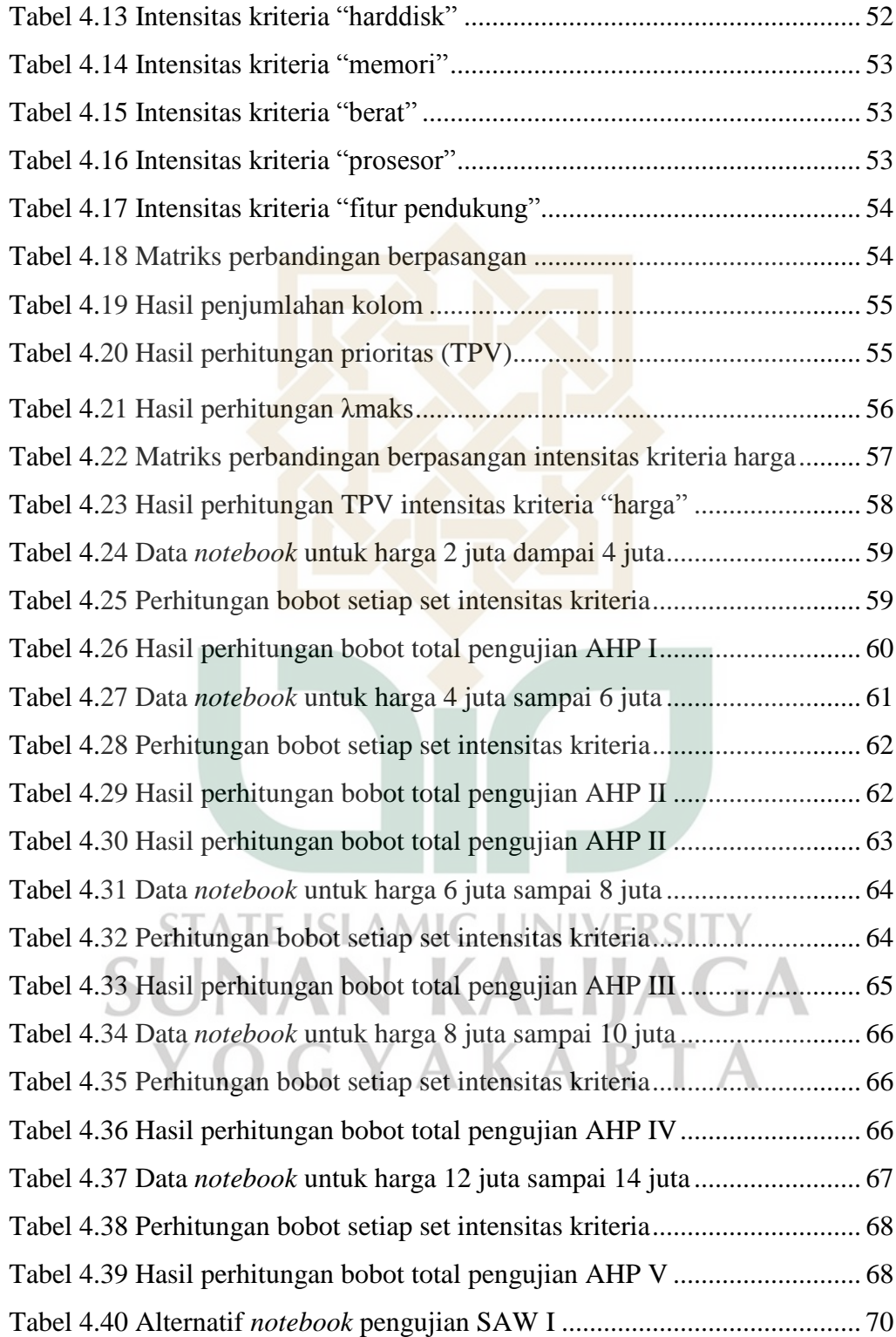

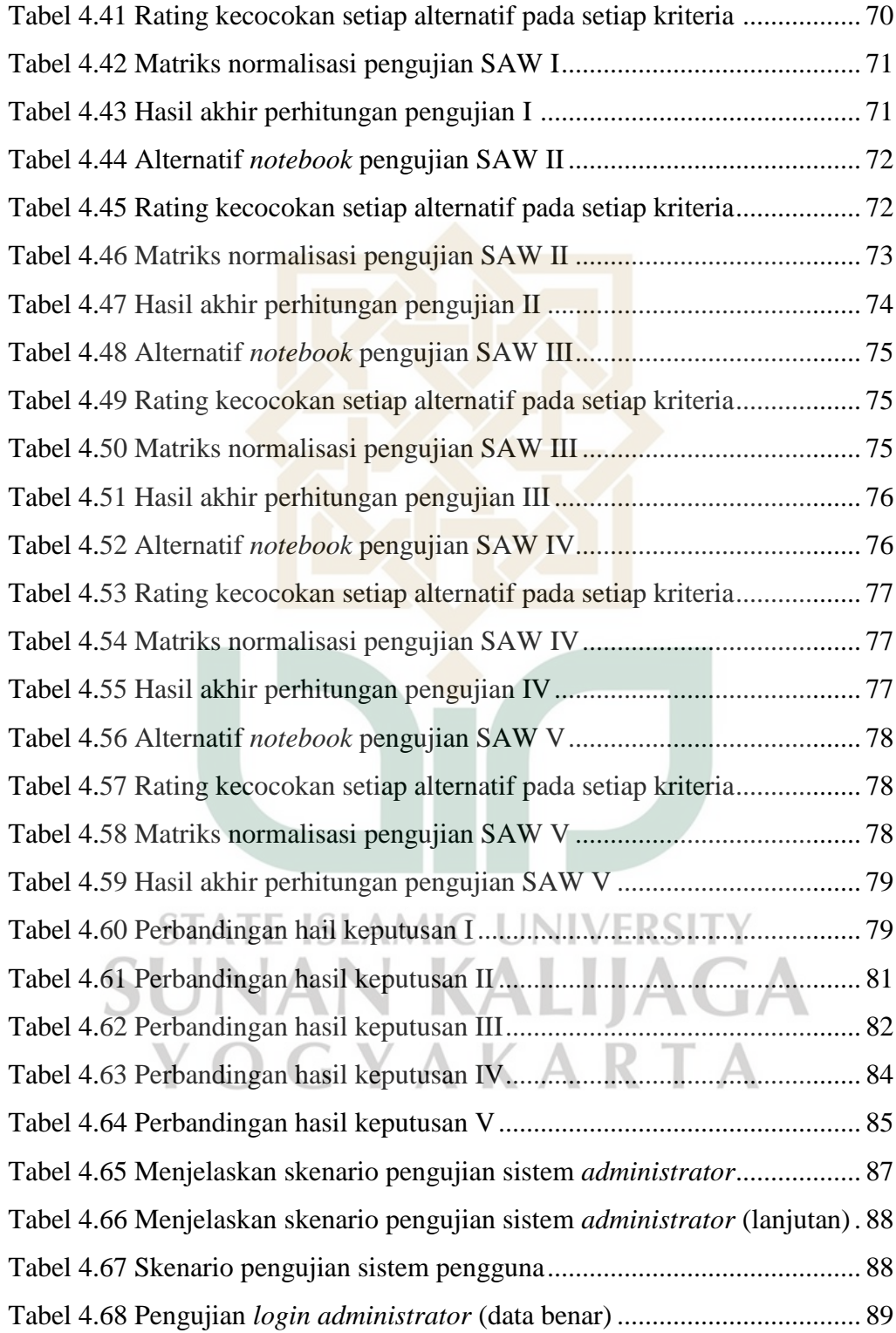

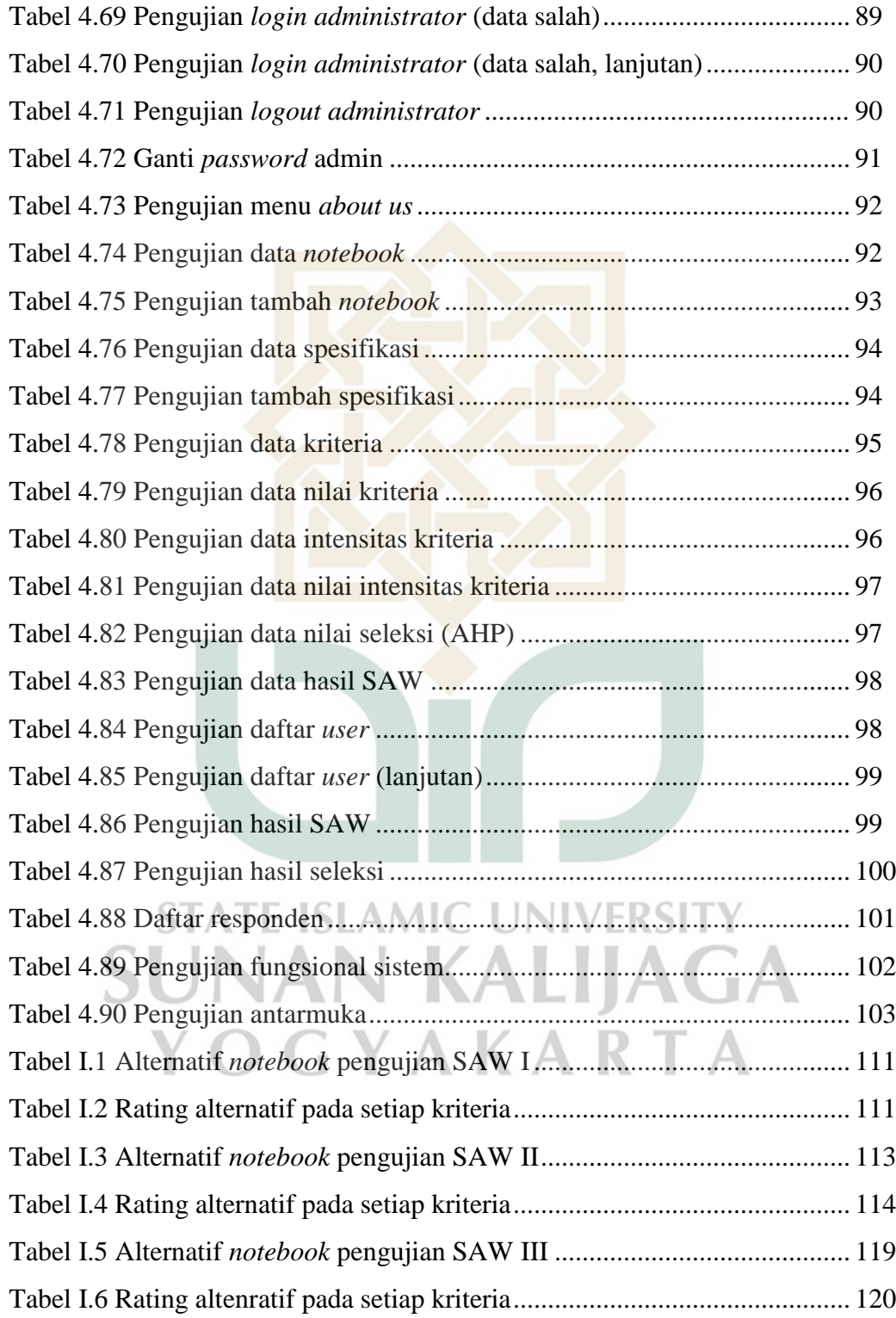

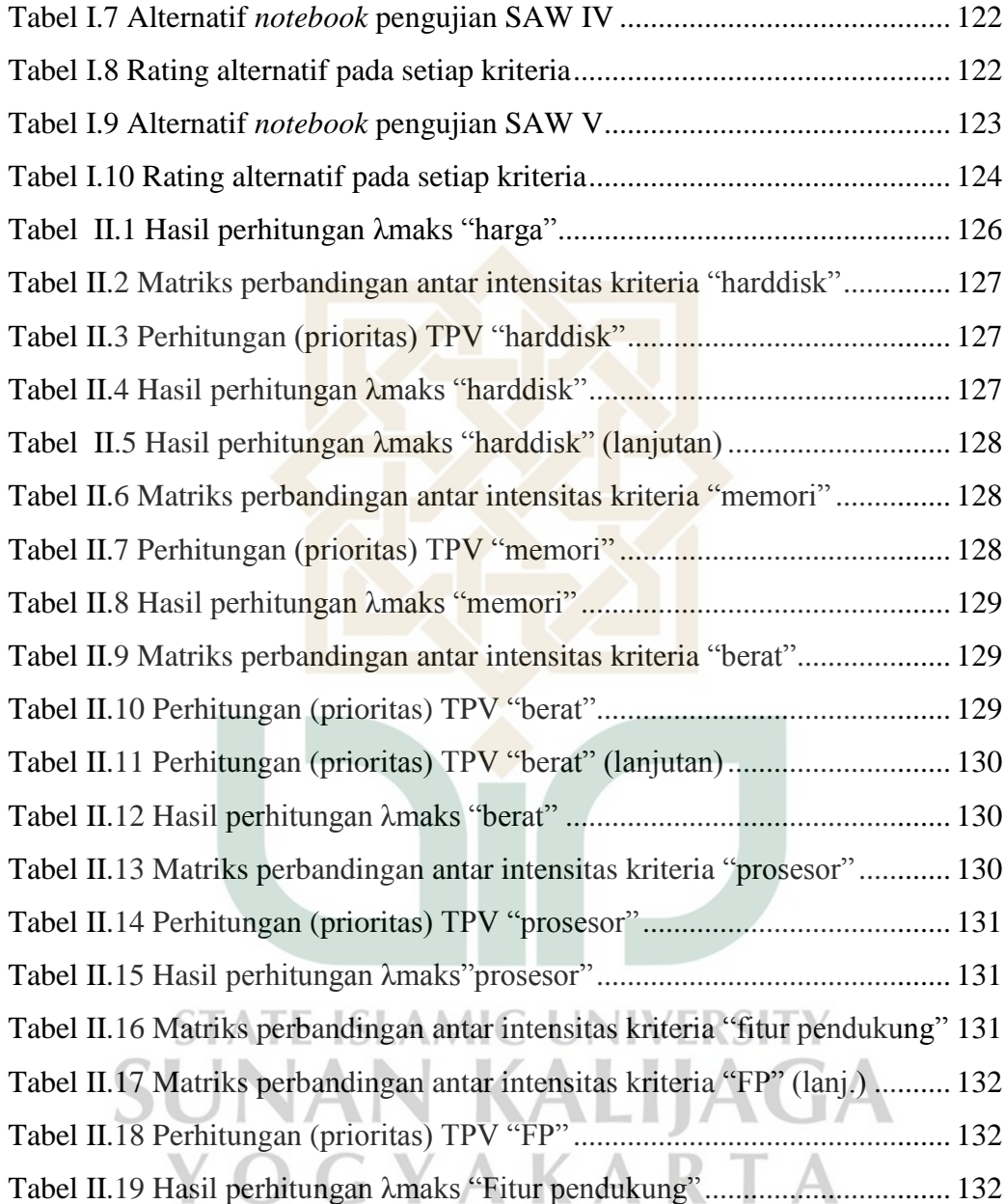

### **DAFTAR GAMBAR**

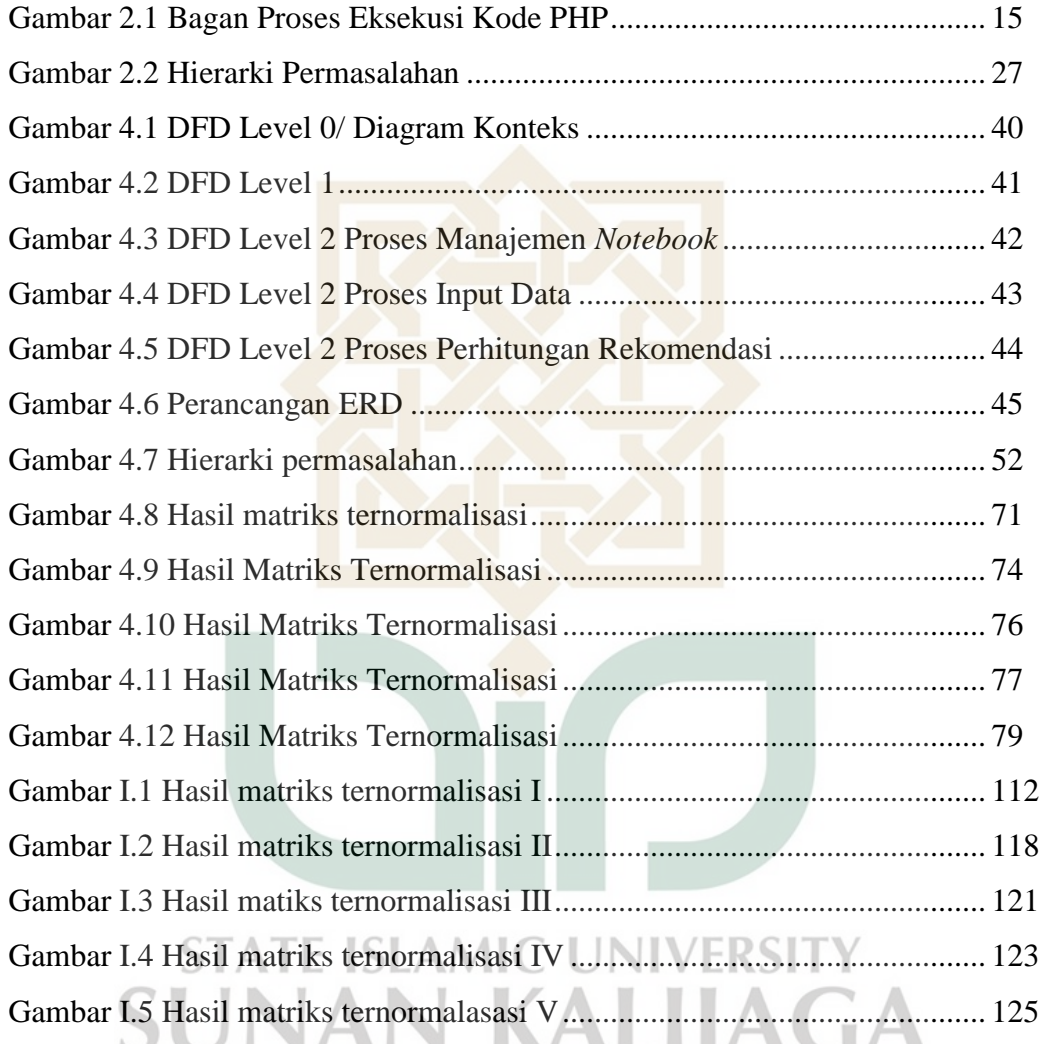

# YOGYAKARTA

# **LAMPIRAN**

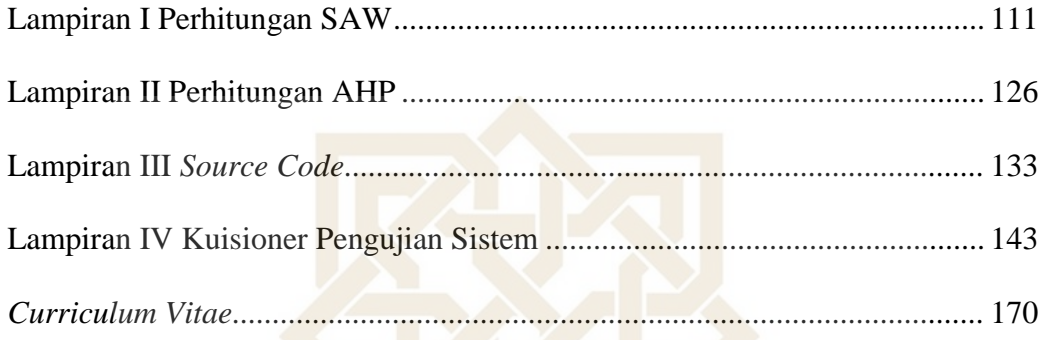

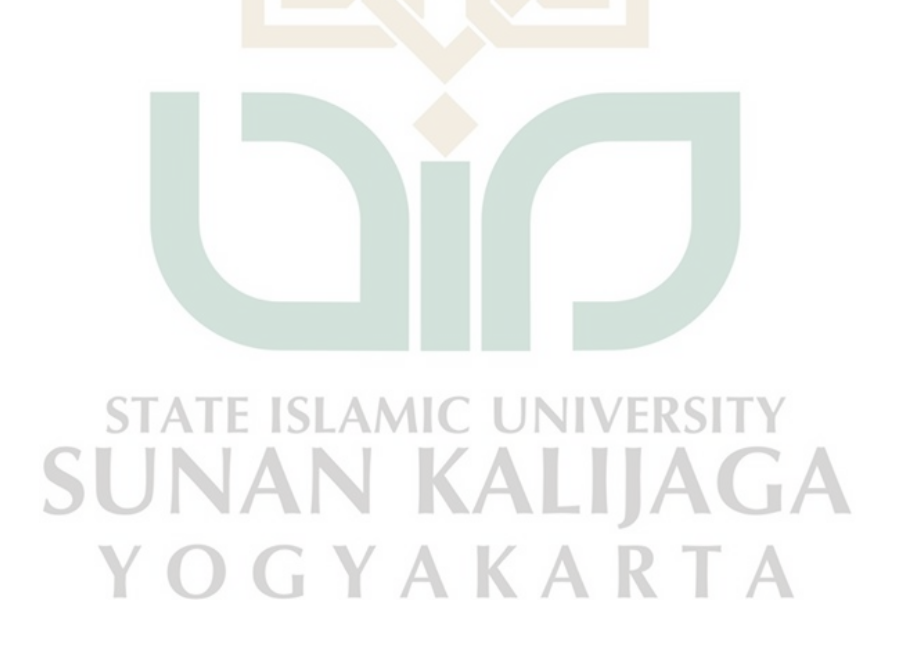

#### **Analisis Perbandingan Hasil Keputusan Untuk Pemilihan** *Notebook*

#### **Menggunakan Metode MADM**

#### **Nany Natalia**

#### **NIM. 08650085**

### **INTISARI**

Sekarang ini *notebook* merupakan kebutuhan dasar bagi sebagian besar masyarakat baik untuk pendidikan maupun aktivitas bisnis. Kemampuan teknologi informasi saat ini berimbas juga pada keanekaragaman *notebook,* sehingga *user*  diberikan banyak pilihan. Akan tetapi, banyaknya pilihan yang tersedia bisa membuat kebingungan untuk memilih. Penelitian ini akan menghasilkan *prototype*  sistem yang dapat membantu masyarakat dalam pemilihan *notebook* yang tepat.

*Prototype* sistem ini dikembangkan dengan *Multi Attribute Decision Making* yang digunakan untuk mencari alternatif terbaik dari sejumlah alternatif. MADM yang digunakan adalah metode SAW (*Simple Additive Weighting*) dan metode AHP (*Analitical Hierarchy Process*). Penelitian dilakukan dengan mencari nilai bobot untuk setiap kriteria dan melakukan proses perangkingan yang akan menentukan alternatif secara optimal.

Setelah dilakukan pengujian dan analisis dengan melibatkan perhitungan secara manual, dapat diketahui bahwa hasil yang didapat dari perhitungan sistem sama dengan perhitungan manual. Sehingga sistem ini dapat digunakan untuk membantu pengguna untuk melakukan pemilihan *notebook*. Selanjutnya, perubahan nilai prioritas dan nilai bobot dari setiap kriteria mempengaruhi nilai akhir pembobotan. Fungsi utama perangkat lunak ini adalah mengolah data – data pemilihan *notebook*. Hasil pengujian fungsional sistem pada kuisioner pengujian menunjukkan bahwa 100% menyatakan YA dan 0 % menyatakan TIDAK. Didapatkan hasil bahwa sebagian besar responden setuju dengan sistem yang dibuat. Sedangkan hasil pengujian antar muka menunjukkan bahwa responden sangat setuju 41,02%, setuju 56,41%, kurang setuju 2,56% dan Tidak setuju 0%. Oleh karena itu, dapat disimpulkan bahwa sebagian besar responden puas dengan sistem yang telah dibuat

**Kata Kunci:** MADM *(Multi Attribute Decision Making)*, SAW (*Simple Additive Weighting*), AHP (*Analitical Hierarchy Process*), kriteria dan bobot, dan *notebook.*

#### **Comparative Analysis Decision Results of Notebook Selection**

#### **Using the method of MADM**

#### **Nany Natalia**

#### **NIM. 08650085**

**ABSTRACT**

Nowadays, otebook becomes a basic requirement for most people, either for education or for business activity. Current information technology capabilities also impact on the diversity of the notebook, so the user has many options. However, the number of options that available can confuse the user to choose. This research will produce a prototype system that can help people in choosing the right notebook.

The prototype system was developed by the Multi Attribute Decision Making that used to find the best alternative from several alternatives. MADM method used is a SAW (Simple Additive Weighting) and AHP (Analitical Hierarchy Process). The study was conducted to find the weights for each criterion and rank process that will determine the optimal alternative.

After testing and analyzing the involvement of the calculation manually, it can be known that the results that are obtained from the calculation of system are equal with manually calculation. So, the system can be used to help the user to choose the notebooks. Next, the change of the priority value and the weight value of each criterion affect the final value weighting. The main function of this software is to process the data of the notebook selection. Results on the system functional test questionnaire showed that 100% answered yes and 0% answered no. That result shows that most respondents agree with the system. Meanwhile, results of interface test show that 41,02% of respondents are strongly agree, 56,41% are agree, 2.56% are less agree, and 0% is disagree. It can be concluded that the most respondents are satisfied with the system that had been made.

Keywords: MADM (Multiple Attribute Decision Making), SAW (Simple Additive weighting), AHP (Analitical Hierarchy Process), the criteria and weights, and notebooks.

## **BAB I**

## **PENDAHULUAN**

#### **1.1 Latar Belakang**

Perkembangan zaman yang semakin maju seperti sekarang ini membuat kebutuhan masyarakat semakin meningkat pula. Terlebih lagi didorong dengan adanya kemajuan ilmu pengetahuan dan teknologi yang sangat cepat. Sebagai contoh, dengan adanya *notebook* segala kegiatan dapat dilakukan dengan cepat dan resiko kesalahan dapat dikurangi.

Setiap orang sering dihadapkan pada suatu keadaan dimana dia harus memutuskan untuk memilih satu dari beberapa pilihan yang ada. Suatu masalah dalam kehidupan dapat diselesaikan dengan berbagai cara yang mungkin saja memberikan pemecahan masalah secara langsung atau memberi beberapa *alternatif* solusi untuk pemecahan masalah.

Sekarang ini *notebook* merupakan kebutuhan bagi masyarakat baik untuk pendidikan maupun aktivitas bisnis. Namun, memilih *notebook* yang tepat sesuai kebutuhan dan anggaran keuangan bukan hal mudah. Banyaknya pilihan yang tersedia bisa membuat bertambah bingung untuk memilih.

Oleh karena itu, penelitian ini akan menghasilkan sistem yang diharapkan dapat membantu masyarakat dalam pemilihan *notebook* yang sesuai dengan merek. Metode yang dipakai dalam pengambilan keputusan pemilihan *notebook* adalah *Analitical Hierarchy Process* (AHP) dan *Simple Additive Weighting*  (SAW). Kedua metode tersebut dipilih karena metode AHP *(Analitical Hierarchy* 

*Process)* merupakan suatu bentuk model pendukung keputusan dimana peralatan utamanya adalah sebuah hirarki fungsional dengan input utamanya persepsi manusia. Sedangkan SAW *(Simple Additive Weighting*) merupakan metode yang digunakan untuk mencari penjumlahan terbobot dari rating kinerja pada setiap alternatif pada semua atribut.

#### **1.2 Rumusan Masalah**

Berdasarkan latarbelakang tersebut dapat dirumuskan masalah sebagai berikut :

- 1. Bagaimana merancang dan membangun suatu sistem hasil keputusan dalam pemilihan *notebook* sesuai dengan kebutuhan dan anggaran keuangan pengguna secara umum sehingga pengguna memperoleh *notebook* dengan spesifikasi terbaik dan sesuai kemampuan?
- 2. Bagaimana menganalisis hasil keputusan menggunakan MADM (*Multi Atrribute Decision Making*) metode SAW *(Simple Additive Weighting)*  dan AHP *(Analitical Hierarchy Process)*?

**IAGA** 

# **1.3 Batasan Masalah**

Dalam penelitian ini terdapat beberapa batasan masalah yang digunakan agar penelitian lebih terarah. Adapun batasan masalah tersebut adalah :

**STATE ISLAMIC UNIVERSIT** 

1. Sistem menggunakan informasi *notebook* yaitu harga, kapasitas harddisk, memori RAM, berat, prosesor, dan fitur pendukung sesuai perkembangan saat ini dalam menghasilkan keputusan.

- 2. Sistem ini menggunakan MADM (*Multi Attribute Decision Making*) yaitu dengan metode perhitungan SAW *(Simple Additive Weighting)* dan AHP *(Analitical Hierarchy Process)*, karena kedua metode ini mendukung penilaian multikriteria dan pembobotan.
- 3. Sistem ini tidak menangani penjualan atau pembelian *notebook*.
- 4. Sistem ini dibuat dengan menggunakan bahasa pemrograman PHP dan database MySQL.

#### **1.4 Tujuan Penelitian**

Berdasarkan rumusan masalah di atas, maka tujuan yang ingin diperoleh dari pelaksanaan penelitian ini adalah :

- 1. Merancang dan membangun sistem dalam memilih *notebook* sesuai yang diharapkan.
- 2. Menganalisis hasil keputusan menggunakan MADM (*Multi Attribute Decision Making)* metode SAW *(Simple Additive Weighting)* dan AHP (*Analitical Hierarchy Process*) dalam pemilihan *notebook.*

 $K_{A}$ 

ĸ

#### **1.5 Manfaat Penelitian**

Hasil penelitian ini diharapkan berupa sistem yang bermanfaat sebagai salah satu alternatif untuk membantu dalam pemilihan *notebook* yang sesuai dengan keingina dan anggaran pengguna.

#### **1.6 Keaslian Penelitian**

Penelitian tentang analisis perbandingan hasil keputusan menggunakan metode SAW (*Simple Additive Weighting*) dan AHP (*Analitical Hierarchy Process*) yang berhubungan dengan masalah pemilihan *notebook* sudah pernah dilakukan oleh beberapa penelitian sebelumnya. Metode yang digunakan MADM (*Multi Attribute Decision Making*) yaitu metode SAW *(Simple Additive Weighting)* dan AHP (*Analitical Hierarchy Process*). Akan tetapi, penelitian tentang analisis perbandingan hasil keputusan untuk pemilihan *notebook* menggunakan metode MADM (*Multi Attribute Decision Making)* khususnya di Program Studi Teknik Informatika, Universitas Islam Negeri Sunan Kalijaga Yogyakarta belum pernah dilakukan.

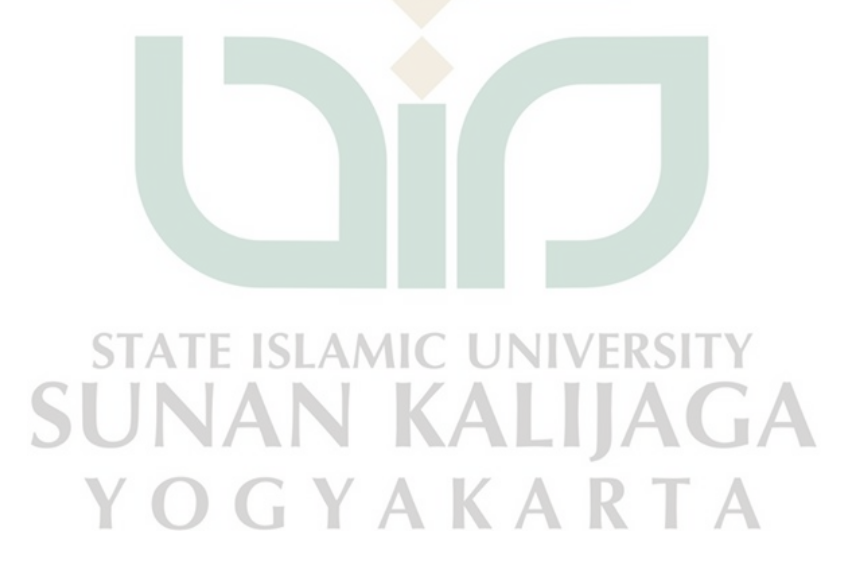

#### **BAB V**

### **PENUTUP**

#### **5.1 Kesimpulan**

Berdasarkan hasil pengujian yang telah dilakukan penulis pada sistem hasil keputusan untuk pemilihan *notebook*, maka dapat diambil beberapa kesimpulan sebagai berikut:

- 1. Penelitian ini berhasil merancang dan membangun suatu sistem hasil keputusan untuk membantu pengguna secara umum dalam pemilihan *notebook* berdasarkan keinginan dan anggaran keuangan pengguna.
- 2. Penelitian ini berhasil menerapkan MADM yaitu SAW sebagai metode penjumlahan bobot dan AHP sebagai metode pembobotan nilai pada sistem hasil keputusan untuk pemilihan *notebook*. Dapat disimpulkan bahwa hasil keputusan yang dilakukan sistem sesuai dengan hasil analisis yang ada pada laporan (Bab IV hal ) dan menghasilkan keluaran *(output)*  AMIC yang diinginkan oleh pengguna. Metode AHP lebih menitik beratkan pada TPV kriteria dan TPV intensitas kriteria sedangkan metode SAW lebih menitik beratkan pada nilai bobot kepentingan, nilai indikator tersebut sangat berbeda dan dapat diatur secara manual sehingga ketika data yang sama melalui dua proses berbeda maka data yang dihasilkan akan berbeda. Kelebihan metode AHP adalah memperhitungkan tingkat validitas sampai dengan batas toleransi inkonsistensi berbagai kriteria dan alternatif yang dipilih oleh pengambil keputusan dan mempunyai kemampuan untuk

memecahkan masalah yang multi kriteria berdasarkan pada perbandingan preferensi dari setiap elemen dalam hierarki sehingga menjadi model pengambil keputusan yang komprehensif. Sedangkan kelebihan metode SAW adalah menentukan nilai bobot untuk setiap kriteria untuk menyeleksi alternatif terbaik dari sejumlah alternatif dan penilaian akan lebih tepat karena didasarkan pada nilai kriteria dan bobot preferensi yang sudah ditentukan.

#### **5.2 Saran**

Penelitian yang dilakukan tidak terlepas dari kekurangan dan kelemahan. Oleh karena itu, untuk kebaikan pengembangan sistem lebih lanjut, maka perlu diperhatikan beberapa hal, sebagai berikut.

- 1. Antarmuka dan sistem yang dibangun masih terlihat sederhana sehingga dapat dikembangkan lebih menarik agar pengguna merasa nyaman dalam menggukan sistem ini.
- 2. Sistem dapat diintegrasikan dengan sistem pembelian *notebook.*
- 3. Sistem dapat memberikan informasi seperti nama dan alamat toko penjualan *notebook*.
- 4. Kriteria *notebook* dalam pemilihan dapat ditambah sehingga pemilihan *notebook* lebih terarah.
- 5. Menambahkan data alternatif berdasarkan *notebook* dan spesifikasi pada hasil keputusan pemilihan *notebook.*

## **DAFTAR PUSTAKA**

- Asisten Praktikum SIRKEL. 2009. *Modul Praktikum Rekayasa Perangkat Lunak*. Yogyakarta: Fakultas Teknologi Industri UII.
- Cahyadi, Tri Nurika. 2011. *Sistem Pendukung Keputusan Pemilihan Notebook Dengan Metode AHP Berbasis Web*. Skripsi. Yogyakarta: AKAKOM.
- Fariz, R. 2010. *Rancang Bangun Aplikasi Pendukung Keputusan Spesifikasi Komputer dengan Metode Analytical Hierarchy Process pada Divisi CHIP Lab PT. prima Info Sarana Media.* Skripsi. UNIKOM: Bandung.
- Gerdon. 2011. *Sistem Pendukung Keputusan Untuk Menentukan Penerimaan Beasiswa Bagi Mahasiswa*. Skripsi. Yogyakarta: STIMIK AMIKOM.
- Kadir, Abdul. 2009. *Membuat Sistem Web Dengan PHP dan Database MySQL*. Yogyakarta: Andi.
- Kristanto, Harianto. 1994. *Konsep dan Perancangan Database*. Yogyakarta: Andi Yogyakarta.
- Kristanto, Yudi. 2007. *Desain Web E-learning sebagai Alternatif Pembelajaran di Jurusan Kurikulum dan Teknologi Pendidikan Universitas Negeri Semarang*. Skripsi Fakultas Ilmu Pendidikan Jurusan Kurikulum dan Teknologi Pendidikan UNNES.
- Kusumadewi, Sri dkk. 2006. *Fuzzy Multi – Attribute Decision Making (Fuzzy MADM).* Yogyakarta: Graha Ilmu.
- Latifah, S. 2005. *Prinsip Prinsip Dasar Analytical Hierarchy Process.* USU. Medan. [http://repository.usu.ac.id/bitstream/123456789/981/1/hutan](http://repository.usu.ac.id/bitstream/123456789/981/1/hutan-siti11.pdf)[siti11.pdf](http://repository.usu.ac.id/bitstream/123456789/981/1/hutan-siti11.pdf) diakses 24 September 2010.
- Perdana, Angga Citra. 2007. *Sistem Pendukung Keputusan Pembelian Komputer Dengan Metode AHP*. Skripsi. Yogyakarta: Departemen Pendidikan Nasional FMIPA UGM.
- Riyanto, Dwi. 2011. *Sistem Pendukung Keputusan Pemilihan Asisten Praktikum Dengan Metode Analytical Hierarchy Process*. Skripsi. Yogyakarta: Sunan Kalijaga.
- Saaty, T.L 2008. *Decision Making with Analytical Hierachy Process.*  International Journal Services Sciences. Vol 1, No.1. Pittsburgh.
- Sabrina, P.N. 2008. *Analisis Metode AHP Untuk Pemilihan Hotel dan Penginapan di Bandung.* Skripsi. UNIKOM. Bandung.
- Sidik, Betha dan Pohan, Husni I. 2009. *Pemrograman WEB dengan HTML.* Bandung: Informatika.
- Subakti, I. 2002. *Sistem Pendukung Keputusan (Decision Support System).* ITS: KALIJA Surabaya.

Supriyanto, A.2005. *Pengantar Teknologi Informasi*. Salemba Infotek. Jakarta.

Wirawan, I Made Agus, dkk. 2011. *Pengembangan Sistem Pendukung Keputusan Berbasis Mobile Unutk Pengisian Kartu Rencana studi Dengan Fuzzy Multi – Attibute Decision Making Metode Simple Addtive Weighting Di Jurusan Pendidikan Teknik Informatika.* Skripsi. Bali: Universitas Pendidikan Ganesha.

# Wiliams, B.K dan S.C Sawyer.2011. *Using Information Technology: a Pratical Introduction to Computer and Communication.* Mc. Graw Hill. Boston.

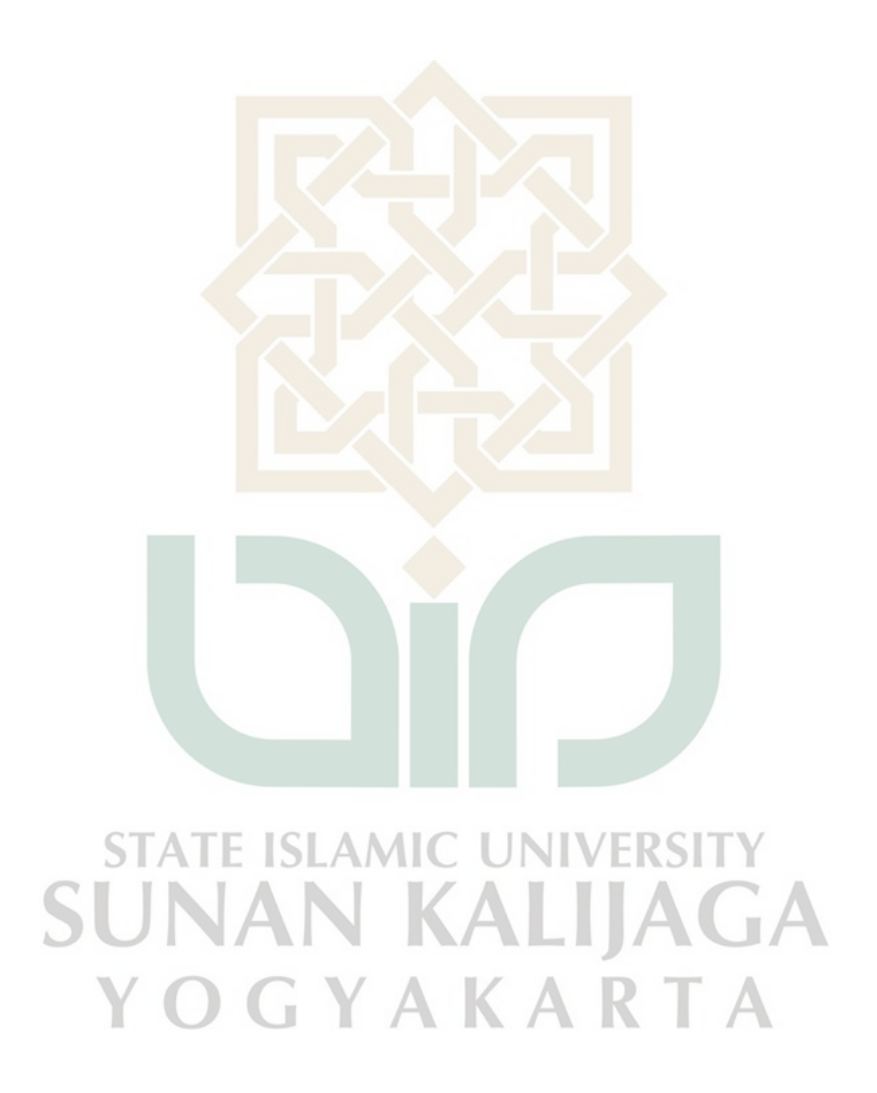